# **Application: gvSIG desktop - gvSIG bugs #3555 No se puede aplicar etiquetado definido por el usuario**

06/01/2015 03:05 PM - Manuel Madrid

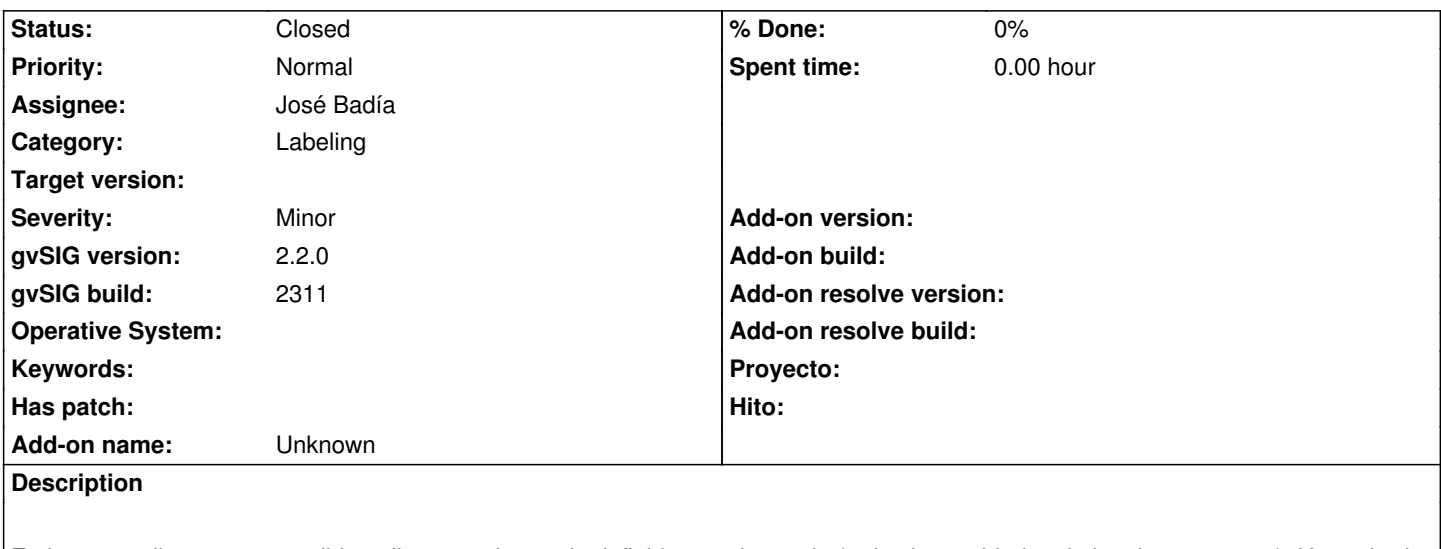

En la capa adjunta no es posible aplicar un etiquetado definido por el usuario (todas las entidades de la misma manera). He probado con otras capas y sí que se puede. No obstante interesaría saber qué tiene de especial esta ya que está descargada del Catastro y potencialmente pueden utilizarla muchos usuarios.

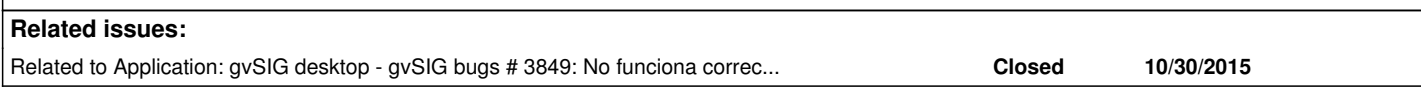

### **History**

## **#1 - 06/01/2015 05:11 PM - Antonio Falciano**

Hi Manuel,

I've checked your layer and found that all its field names contain an underscore and they're not validated by the expression parser. For instance, if I rename the "2\_DENOMINA" field as "DENOMINA" (without underscore), a label expression with the new name is considered valid and the labels appear. So the issue is caused by the underscore in the field names. Cheers.

### **#2 - 06/01/2015 05:12 PM - Álvaro Anguix**

Exacto, es lo que comenta Antonio. Si pones la tabla en edición, abres el gestor de la tabla y renombras el campo, podrás etiquetar sin problemas.

## **#3 - 06/01/2015 05:14 PM - Álvaro Anguix**

*- Status changed from New to Won't fix*

Me lo apunto para documentarlo en el manual.

## **#4 - 06/01/2015 05:20 PM - Antonio Falciano**

Hi Alvaro,

in my humble opinion, this is a bug. It's sad to have to document time consuming workarounds in the manual. Why can't it be fixed?

## **#5 - 06/01/2015 05:22 PM - Álvaro Anguix**

#### **#6 - 06/01/2015 06:55 PM - Antonio Falciano**

Álvaro Anguix wrote:

*I agree. :-)*

I've investigated further and discovered that SQLJEP supports well the field names that contain the underscore (see its examples of usage here), as in vaious SQL dialects.

For exactness, the bug in object happens when the field name starts with a number or underscore. For instance:

- 2\_DENOMINA ...doesn't work
- \_DENOMINA ...doesn't work
- B\_DENOMINA ...works

So the field names need to be escaped in order to work. I would suggest to use the square brackets (as it was in gvSIG 1.x) in order to avoid further confusion with single or double quotes. Single quotes work fine with strings actually. Cheers.

#### **#7 - 11/18/2015 01:58 PM - Álvaro Anguix**

*- Assignee set to José Badía*

### **#8 - 11/18/2015 01:58 PM - Álvaro Anguix**

*- Related to gvSIG bugs #3849: No funciona correctamente el etiquetado definido por el usuario added*

### **#9 - 04/13/2020 10:34 AM - Álvaro Anguix**

*- Status changed from New to Closed*

Al incluir el nuevo motor de expresiones, funciona correctamente.

**Files**

ejes\_catastro.zip 15.3 KB 06/01/2015 Manuel Madrid